# **pysptk Documentation**

*Release 0.1.7*

**Ryuichi YAMAMOTO**

**Aug 03, 2018**

# **Contents**

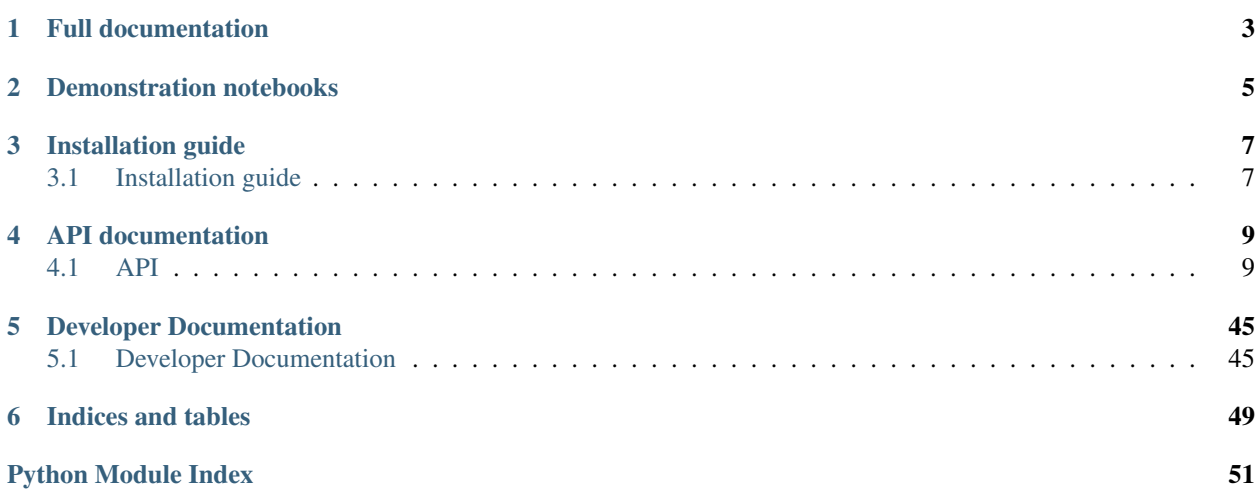

<span id="page-4-0"></span>A python wrapper for [Speech Signal Processing Toolkit \(SPTK\).](http://sp-tk.sourceforge.net)

<https://github.com/r9y9/pysptk>

The wrapper is based on a modified version of SPTK [\(r9y9/SPTK\)](https://github.com/r9y9/SPTK)

# Full documentation

<span id="page-6-0"></span>A full documentation of SPTK is available at [http://sp-tk.sourceforge.net.](http://sp-tk.sourceforge.net) If you are not familiar with SPTK, I recommend you to take a look at the doc first before using  $py$  sptk.

# Demonstration notebooks

- <span id="page-8-0"></span>• [Introduction notebook:](http://nbviewer.ipython.org/github/r9y9/pysptk/blob/master/examples/pysptk%20introduction.ipynb) a brief introduction to pysptk
- [Speech analysis and re-synthesis resynthesis notebook:](http://nbviewer.ipython.org/github/r9y9/pysptk/blob/master/examples/Speech%20analysis%20and%20re-synthesis.ipynb) a demonstration notebook for speech analysis and resynthesis. Synthesized audio examples(English) are available on the notebook.

# Installation guide

# <span id="page-10-1"></span><span id="page-10-0"></span>**3.1 Installation guide**

The latest release is availabe on pypi. Assuming you have already numpy installed, you can install pysptk by:

pip install pysptk

If yout want the latest development version, run:

```
pip install git+https://github.com/r9y9/pysptk
```
or:

```
git clone https://github.com/r9y9/pysptk
cd pysptk
python setup.py develop # or install
```
This should resolve the package dependencies and install pysptk property.

Note: If you use the development version, you need to have cython (and C compiler) installed to compile cython module(s).

# **3.1.1 For Windows users**

There are some binary wheels available on pypi, so you can install  $pysptk$  via pip without cython and C compilier if there exists a binary wheel that matches your environment (depends on bits of system and python version). For now, wheels are available for:

- Python 2.7 on 32 bit system
- Python 2.7 on 64 bit system

• Python 3.4 on 32 bit system

If there is no binary wheel available for your environment, you can build pysptk from the source distribution, which is also available on pypi. Note that in order to compile pysptk from source in Windows, it is highly recommended to use [Anaconda](https://github.com/r9y9/SPTK) , since installation of numpy, cython and other scientific packages is really easy. In fact, continuous integration in Windows on AppVeyor uses Anacona to build and test pysptk. See [pysptk/appveyor.yml](https://github.com/r9y9/pysptk/blob/master/appveyor.yml) for the exact build steps.

# API documentation

# <span id="page-12-3"></span><span id="page-12-1"></span><span id="page-12-0"></span>**4.1 API**

# **4.1.1 Core SPTK API**

All functionality in  $pysptk$ .  $sptk$  (the core API) is directly accesible from the top-level  $pysptk$ . \* namespace.

For convenience, vector-to-vector functions (pysptk.mcep, pysptk.mc2b, etc) that takes an input vector as the first argment, can also accept matrix. As for matrix inputs, vector-to-vector functions are applied along with the last axis internally; e.g.

mc = pysptk.mcep(frames) # frames.shape == (num\_frames, frame\_len)

is equivalent to:

```
mc = np.appendy_along\_axis(pysptk.macep, -1, frames)
```
Warning: The core APIs in pysptk.sptk package are based on the SPTK's internal APIs (e.g. code in  $_{\text{mgc2sp.c}}$ , so the functionalities are not exactly same as SPTK's CLI. If you find any inconsistency that should be addressed, please file an issue.

Note: Almost all of pysptk functions assume that the input array is **C-contiguous** and has  $f$ loat64 element type. For vector-to-vector functions, the input array is automatically converted to  $f$ loat 64-typed one, the function is executed on it, and then the output array is converted to have the same type with the input you provided.

# <span id="page-12-2"></span>**Library routines**

<span id="page-13-4"></span>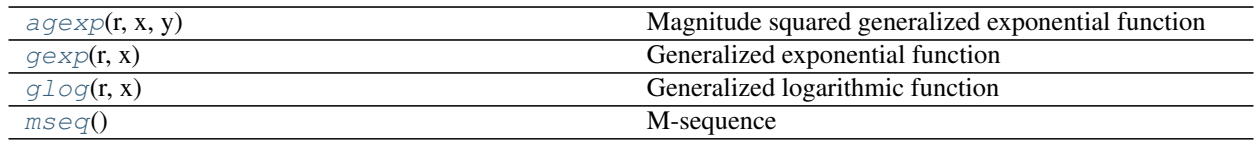

# **pysptk.sptk.agexp**

<span id="page-13-0"></span>pysptk.sptk.**agexp**(*r*, *x*, *y*) Magnitude squared generalized exponential function

#### **Parameters**

- r [float] Gamma
- x [float] Real part
- y [float] Imaginary part

# Returns

Value

# **pysptk.sptk.gexp**

```
pysptk.sptk.gexp(r, x)
```
Generalized exponential function

#### **Parameters**

- r [float] Gamma
- x [float] Arg

#### Returns

Value

# **pysptk.sptk.glog**

<span id="page-13-2"></span>pysptk.sptk.**glog**(*r*, *x*) Generalized logarithmic function

#### **Parameters**

- r [float] Gamma
- x [float] Arg

#### Returns

Value

# **pysptk.sptk.mseq**

<span id="page-13-3"></span>pysptk.sptk.**mseq**() M-sequence

#### Returns

#### A sample of m-sequence

# <span id="page-14-2"></span>**Adaptive cepstrum analysis**

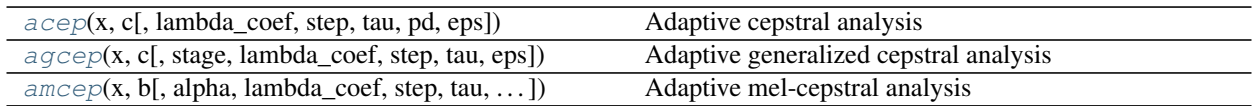

#### **pysptk.sptk.acep**

<span id="page-14-0"></span>pysptk.sptk.**acep**(*x*, *c*, *lambda\_coef=0.98*, *step=0.1*, *tau=0.9*, *pd=4*, *eps=1e-06*) Adaptive cepstral analysis

#### **Parameters**

x [double] A input sample

c [array, shape( $\text{order } + 1$ )] Cepstrum. The result is stored in place.

lambda\_coef [float, optional] Leakage factor. Default is 0.98.

step [float, optional] Step size. Default is 0.1.

tau [float, optional] Momentum constant. Default is 0.9.

pd [int, optional] Order of pade approximation. Default is 4.

eps [float, optional] Minimum value for epsilon. Default is 1.0e-6.

#### Returns

prederr [float] Prediction error

#### Raises

ValueError if invalid order of pade approximation is specified

#### See also:

```
pysptk.sptk.uels, pysptk.sptk.gcep, pysptk.sptk.mcep, pysptk.sptk.mgcep,
pysptk.sptk.amcep, pysptk.sptk.agcep, pysptk.sptk.lmadf
```
# **pysptk.sptk.agcep**

<span id="page-14-1"></span>pysptk.sptk.**agcep**(*x*, *c*, *stage=1*, *lambda\_coef=0.98*, *step=0.1*, *tau=0.9*, *eps=1e-06*) Adaptive generalized cepstral analysis

#### **Parameters**

x [float] A input sample

**c** [array, shape( $\text{order } + 1$ ), optional] Cepstrum. The result is stored in-place.

stage [int, optional] -1 / gamma. Default is 1.

lambda\_coef [float, optional] Leakage factor. Default is 0.98.

step [float, optional] Step size. Default is 0.1.

tau [float, optional] Momentum constant. Default is 0.9.

eps [float, optional] Minimum value for epsilon. Default is 1.0e-6.

#### <span id="page-15-1"></span>Returns

prederr [float] Prediction error

## Raises

ValueError if invalid number of stage is specified

#### See also:

[pysptk.sptk.acep](#page-14-0), [pysptk.sptk.amcep](#page-15-0), [pysptk.sptk.glsadf](#page-37-0)

#### **pysptk.sptk.amcep**

<span id="page-15-0"></span>pysptk.sptk.**amcep**(*x*, *b*, *alpha=0.35*, *lambda\_coef=0.98*, *step=0.1*, *tau=0.9*, *pd=4*, *eps=1e-06*) Adaptive mel-cepstral analysis

#### **Parameters**

- x [float] A input sample
- **b** [array, shape( $\text{order } + 1$ ), optional] MLSA filter coefficients. The result is stored in-place.

alpha [float, optional] All-pass constant. Default is 0.35.

lambda\_coef [float, optional] Leakage factor. Default is 0.98.

step [float, optional] Step size. Default is 0.1.

tau [float, optional] Momentum constant. Default is 0.9.

pd [int, optional] Order of pade approximation. Default is 4.

eps [float, optional] Minimum value for epsilon. Default is 1.0e-6.

#### Returns

prederr [float] Prediction error

#### Raises

ValueError if invalid order of pade approximation is specified

#### See also:

```
pysptk.sptk.acep, pysptk.sptk.agcep, pysptk.sptk.mc2b, pysptk.sptk.b2mc,
pysptk.sptk.mlsadf
```
#### **Mel-generalized cepstrum analysis**

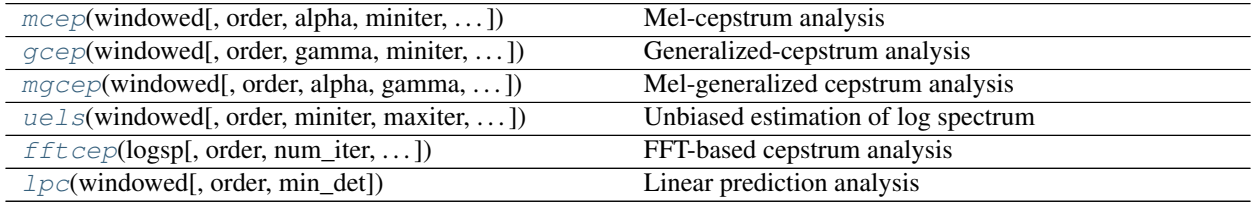

### <span id="page-16-1"></span>**pysptk.sptk.mcep**

```
pysptk.sptk.mcep(windowed, order=25, alpha=0.35, miniter=2, maxiter=30, threshold=0.001,
                     etype=0, eps=0.0, min_det=1e-06, itype=0)
```
Mel-cepstrum analysis

# **Parameters**

windowed [array, shape (frame\_len)] A windowed frame

order [int, optional] Order of mel-cepstrum. Default is 25.

alpha [float, optional] All pass constant. Default is 0.35.

miniter [int, optional] Minimum number of iteration. Default is 2.

maxiter [int, optional] Maximum number of iteration. Default is 30.

threshold [float, optional] Threshold in theq. Default is 0.001.

etype [int, optional]

#### Type of parameter **eps**

- 0. not used
- 1. initial value of log-periodogram
- 2. floor of periodogram in db

Default is 0.

eps [float, optional] Initial value for log-periodogram or floor of periodogram in db. Default is 0.0.

min\_det [float, optional] Mimimum value of the determinant of normal matrix. Default is 1.0e-6

itype [float, optional]

#### Input data type

- 0. windowed signal
- 1. log amplitude in db
- 2. log amplitude
- 3. amplitude
- 4. periodogram

Default is 0.

#### Returns

 $mc$  [array, shape (order  $+1$ )] Mel-cepstrum

# Raises

#### ValueError

- if invalid itype is specified
- if invalid etype is specified
- if nonzero  $\epsilon$  ps is specified when etype = 0
- if negative eps is specified

• if negative min det is specified

#### <span id="page-17-1"></span>RuntimeError

- if zero(s) are found in periodogram
- if error happened in theq

#### See also:

[pysptk.sptk.uels](#page-19-0), [pysptk.sptk.gcep](#page-17-0), [pysptk.sptk.mgcep](#page-18-0), [pysptk.sptk.mlsadf](#page-38-0)

#### **pysptk.sptk.gcep**

<span id="page-17-0"></span>pysptk.sptk.**gcep**(*windowed*, *order=25*, *gamma=0.0*, *miniter=2*, *maxiter=30*, *threshold=0.001*, *etype=0*, *eps=0.0*, *min\_det=1e-06*, *itype=0*, *norm=False*)

Generalized-cepstrum analysis

#### **Parameters**

windowed [array, shape (frame\_len)] A windowed frame

order [int, optional] Order of generalized-cepstrum. Default is 25.

gamma [float, optional] Parameter of generalized log function. Default is 0.0.

miniter [int, optional] Minimum number of iteration. Default is 2.

maxiter [int, optional] Maximum number of iteration. Default is 30.

threshold [float, optional] Threshold in theq. Default is 0.001

etype [int, optional]

## Type of parameter **eps**

- 0. not used
- 1. initial value of log-periodogram
- 2. floor of periodogram in db

Default is 0.

eps [float, optional] Initial value for log-periodogram or floor of periodogram in db. Default is 0.0.

min det [float, optional] Mimimum value of the determinant of normal matrix. Default is 1.0e-6.

itype [float, optional]

#### Input data type

- 0. windowed signal
- 1. log amplitude in db
- 2. log amplitude
- 3. amplitude
- 4. periodogram

Default is 0.

#### Returns

**gc** [array, shape (order  $+1$ )] Generalized cepstrum

#### <span id="page-18-1"></span>Raises

#### ValueError

- if invalid itype is specified
- if invalid etype is specified
- if nonzero eps is specified when etype  $= 0$
- if negative eps is specified
- if negative min\_det is specified

# RuntimeError

• if error happened in theq

# See also:

[pysptk.sptk.uels](#page-19-0), [pysptk.sptk.mcep](#page-16-0), [pysptk.sptk.mgcep](#page-18-0), [pysptk.sptk.glsadf](#page-37-0)

#### **pysptk.sptk.mgcep**

<span id="page-18-0"></span>pysptk.sptk.**mgcep**(*windowed*, *order=25*, *alpha=0.35*, *gamma=0.0*, *num\_recursions=None*, *miniter=2*, *maxiter=30*, *threshold=0.001*, *etype=0*, *eps=0.0*, *min\_det=1e-06*, *itype=0*, *otype=0*)

Mel-generalized cepstrum analysis

#### Parameters

windowed [array, shape (frame\_len)] A windowed frame

order [int, optional] Order of mel-generalized cepstrum. Default is 25.

alpha [float, optional] All pass constant. Default is 0.35.

gamma [float, optional] Parameter of generalized log function. Default is 0.0.

num\_recursions [int, optional] Number of recursions. Default is len (windowed) - 1.

miniter [int, optional] Minimum number of iteration. Default is 2.

maxiter [int, optional] Maximum number of iteration. Default is 30.

threshold [float, optional] Threshold. Default is 0.001.

etype [int, optional]

#### Type of paramter **e**

- 0. not used
- 1. initial value of log-periodogram
- 2. floor of periodogram in db

Default is 0.

eps [float, optional] Initial value for log-periodogram or floor of periodogram in db. Default is 0.0.

min\_det [float, optional] Mimimum value of the determinant of normal matrix. Default is 1.0e-6.

itype [float, optional]

#### <span id="page-19-1"></span>Input data type

- 0. windowed signal
- 1. log amplitude in db
- 2. log amplitude
- 3. amplitude
- 4. periodogram

Default is 0.

# otype [int, optional]

#### Output data type

- 0. mel generalized cepstrum:  $(c-0...c-m)$
- 1. MGLSA filter coefficients: b0. . . bm
- 2.  $K \sim c \sim 1... c \sim m$
- 3.  $K.b'1...b'm$
- 4.  $K_{\sim}$ ,  $g^*c_{\sim}$  '1...  $g^*c_{\sim}$ 'm
- 5.  $K, g * b'1... g * b'm$

Default is 0.

# Returns

mgc [array, shape (order + 1)] mel-generalized cepstrum

## Raises

#### ValueError

- if invalid itype is specified
- if invalid etype is specified
- if nonzero  $eps$  is specified when etype = 0
- if negative eps is specified
- if negative min\_det is specified
- if invalid otype is specified

# RuntimeError

• if error happened in theq

#### See also:

```
pysptk.sptk.uels, pysptk.sptk.gcep, pysptk.sptk.mcep, pysptk.sptk.freqt,
pysptk.sptk.gc2gc, pysptk.sptk.mgc2mgc, pysptk.sptk.gnorm, pysptk.sptk.
mglsadf
```
#### **pysptk.sptk.uels**

<span id="page-19-0"></span>pysptk.sptk.**uels**(*windowed*, *order=25*, *miniter=2*, *maxiter=30*, *threshold=0.001*, *etype=0*, *eps=0.0*, *itype=0*) Unbiased estimation of log spectrum

#### **Parameters**

windowed [array, shape (frame\_len)] A windowed frame

order [int, optional] Order of cepstrum. Default is 25.

miniter [int, optional] Minimum number of iteration. Default is 2.

maxiter [int, optional] Maximum number of iteration. Default is 30.

threshold [float, optional] Threshold in theq. Default is 0.001

etype [int, optional]

### Type of parameter **eps**

- 0. not used
- 1. initial value of log-periodogram
- 2. floor of periodogram in db

Default is 0.

eps [float, optional] Initial value for log-periodogram or floor of periodogram in db. Default is 0.0.

itype [float, optional]

#### Input data type

- 0. windowed signal
- 1. log amplitude in db
- 2. log amplitude
- 3. amplitude
- 4. periodogram

Default is 0.

#### Returns

c [array, shape (order  $+1$ )] cepstrum estimated by uels

# Raises

# ValueError

- if invalid itype is specified
- if invalid etype is specified
- if nonzero eps is specified when etype  $= 0$
- if negative eps is specified

## RuntimeError

• if zero(s) are found in periodogram

#### See also:

[pysptk.sptk.gcep](#page-17-0), [pysptk.sptk.mcep](#page-16-0), [pysptk.sptk.mgcep](#page-18-0), [pysptk.sptk.lmadf](#page-36-0)

#### <span id="page-21-2"></span>**pysptk.sptk.fftcep**

```
pysptk.sptk.fftcep(logsp, order=25, num_iter=0, acceleration_factor=0.0)
     FFT-based cepstrum analysis
```
#### Parameters

logsp [array, shape (frame\_len)] Log power spectrum

order [int, optional] Order of cepstrum. Default is 25.

num\_iter [int, optional] Number of iteration. Default is 0.

acceleration\_factor [float, optional] Acceleration factor. Default is 0.0.

#### Returns

c [array, shape  $(order + 1)$ ] Cepstrum

#### See also:

[pysptk.sptk.uels](#page-19-0)

# **pysptk.sptk.lpc**

```
pysptk.sptk.lpc(windowed, order=25, min_det=1e-06)
```
Linear prediction analysis

#### Parameters

windowed [array, shape (frame\_len)] A windowed frame

order [int, optional] Order of LPC. Default is 25.

min\_det [float, optional] Mimimum value of the determinant of normal matrix. Default is 1.0e-6.

#### Returns

**a** [array, shape (order  $+1$ )] LPC

# Raises

#### ValueError

• if negative min det is specified

#### RuntimeError

• if error happened in levdur

# See also:

```
pysptk.sptk.lpc2par, pysptk.sptk.par2lpc, pysptk.sptk.lpc2c, pysptk.sptk.
lpc2lsp, pysptk.sptk.ltcdf, pysptk.sptk.lspdf
```
# **MFCC**

 $mfcc(x[, order, fs, alpha,eps, window\_len, ...)$  $mfcc(x[, order, fs, alpha,eps, window\_len, ...)$  MFCC

# <span id="page-22-1"></span>**pysptk.sptk.mfcc**

<span id="page-22-0"></span>pysptk.sptk.**mfcc**(*x*, *order=14*, *fs=16000*, *alpha=0.97*, *eps=1.0*, *window\_len=None*, *frame\_len=None*, *num\_filterbanks=20*, *cepslift=22*, *use\_dft=False*, *use\_hamming=False*, *czero=False*, *power=False*)

## **MFCC**

# **Parameters**

x [array] A input signal

order [int, optional] Order of MFCC. Default is 14.

fs [int, optional] Sampling frequency. Default is 160000.

alpha [float, optional] Pre-emphasis coefficient. Default is 0.97.

eps [float, optional] Flooring value for calculating  $log(x)$  in filterbank analysis. Default is 1.0.

window\_len [int, optional] Window lenght. Default is  $l$ en(x).

frame\_len [int, optional] Frame length. Default is  $len(x)$ .

num\_filterbanks [int, optional] Number of mel-filter banks. Default is 20.

cepslift [int, optional] Liftering coefficient. Default is 22.

use\_dft [bool, optional] Use DFT (not FFT) or not. Default is False.

use\_hamming [bool, optional] Use hamming window or not. Default is False.

czero [bool, optional] If True, mfcc returns 0-th coefficient as well. Default is False.

power [bool, optional] If True, mfcc returns power coefficient as well. Default is False.

#### Returns

cc [array] MFCC vector, which is ordered as:

mfcc $[0]$ , mfcc $[1]$ , mfcc $[2]$ , ... mfcc $[order-1]$ , c0, Power.

Note that c0 and Power are optional.

Shape of cc is:

- order by default.
- orde + 1 if czero or power is set to True.
- order + 2 if both czero and power is set to True.

#### Raises

ValueError if num\_filterbanks is less than or equal to order

#### See also:

[pysptk.sptk.gcep](#page-17-0), [pysptk.sptk.mcep](#page-16-0), [pysptk.sptk.mgcep](#page-18-0)

# **LPC, LSP and PARCOR conversions**

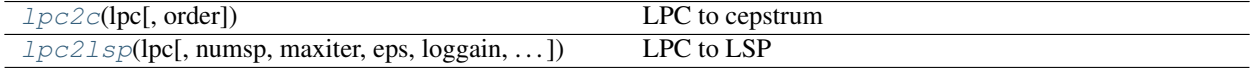

Continued on next page

<span id="page-23-2"></span>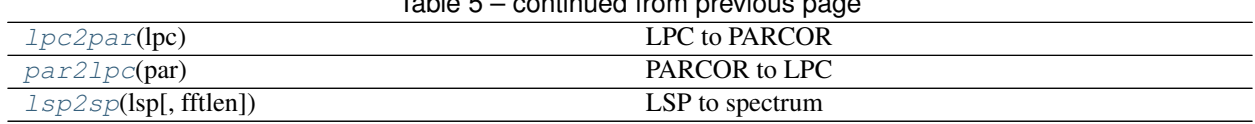

# Table 5 – continued from previous page

### **pysptk.sptk.lpc2c**

<span id="page-23-0"></span>pysptk.sptk.**lpc2c**(*lpc*, *order=None*) LPC to cepstrum

Parameters

lpc [array] LPC

order [int, optional] Order of cepstrum. Default is  $len(1pc) - 1$ .

#### Returns

ceps [array, shape  $(order + 1)$ ] cepstrum

#### See also:

[pysptk.sptk.lpc](#page-21-1), [pysptk.sptk.lspdf](#page-37-2)

#### **pysptk.sptk.lpc2lsp**

```
pysptk.sptk.lpc2lsp(lpc, numsp=512, maxiter=4, eps=1e-06, loggain=False, otype=0, fs=None)
     LPC to LSP
```
### Parameters

lpc [array] LPC

numsp [int, optional] Number of unit circle. Default is 512.

maxiter [int, optional] Maximum number of iteration. Default is 4.

eps [float, optional] End condition for iteration. Default is 1.0e-6.

loggain [bool, optional] whether the converted lsp should have loggain or not. Default is False.

fs [int, optional] Sampling frequency. Default is None and unused.

otype [int, optional]

#### Output format LSP

- 0. normalized frequency  $(0 \sim pi)$
- 1. normalized frequency  $(0 \sim 0.5)$
- 2. frequency (kHz)
- 3. frequency (Hz)

Default is 0.

## Returns

**lsp** [array, shape (order  $+1$ )] LSP

#### Raises

ValueError if  $f \text{ s}$  is not specified when otype = 2 or 3.

# <span id="page-24-3"></span>See also:

[pysptk.sptk.lpc](#page-21-1), [pysptk.sptk.lspdf](#page-37-2)

# **pysptk.sptk.lpc2par**

<span id="page-24-0"></span>pysptk.sptk.**lpc2par**(*lpc*) LPC to PARCOR

# Parameters

lpc [array] LPC

## Returns

par [array, shape (same as lpc)] PARCOR

# See also:

[pysptk.sptk.lpc](#page-21-1), [pysptk.sptk.par2lpc](#page-24-1), [pysptk.sptk.ltcdf](#page-37-1)

# **pysptk.sptk.par2lpc**

<span id="page-24-1"></span>pysptk.sptk.**par2lpc**(*par*) PARCOR to LPC

# **Parameters**

par [array] PARCOR

# Returns

lpc [array, shape (same as par)] LPC

# See also:

[pysptk.sptk.lpc](#page-21-1), [pysptk.sptk.lpc2par](#page-24-0)

# **pysptk.sptk.lsp2sp**

<span id="page-24-2"></span>pysptk.sptk.**lsp2sp**(*lsp*, *fftlen=256*)

LSP to spectrum

# **Parameters**

lsp [array] LSP

fftlen [int, optional] FFT length

# TODO: consider ''otype'' optional argument

# Returns

sp [array, shape] Spectrum.  $ln|H(z)|$ .

#### See also:

[pysptk.sptk.lpc2par](#page-24-0)

# <span id="page-25-2"></span>**Notes**

It is asuumed that  $\text{lsp}$  has loggain at  $\text{lsp}[0]$ .

# **Mel-generalized cepstrum conversions**

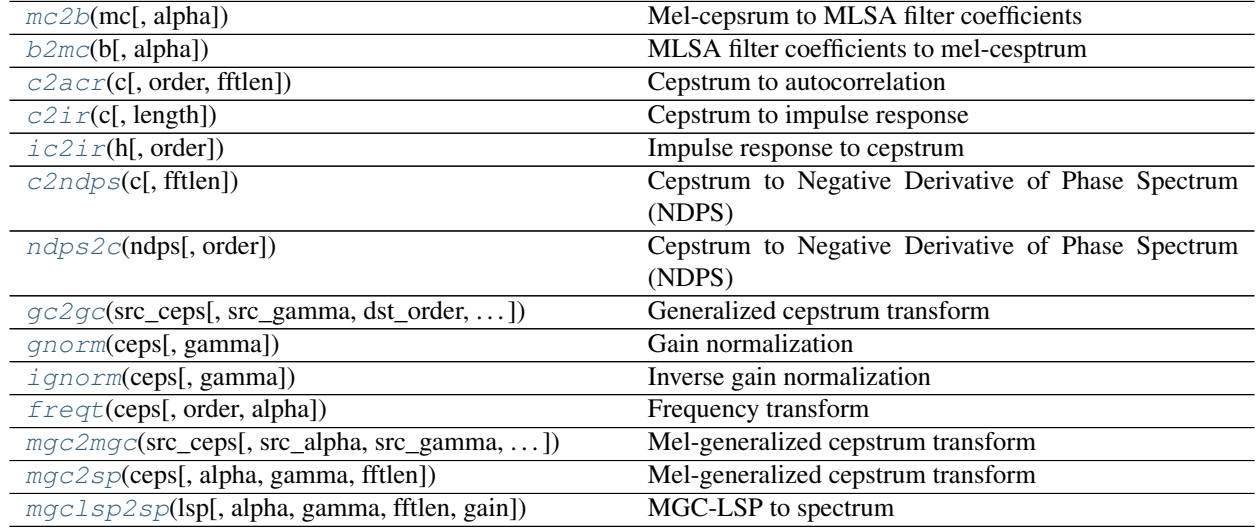

# **pysptk.sptk.mc2b**

<span id="page-25-0"></span>pysptk.sptk.**mc2b**(*mc*, *alpha=0.35*) Mel-cepsrum to MLSA filter coefficients

#### **Parameters**

mc [array, shape] Mel-cepstrum.

alpha [float, optional] All-pass constant. Default is 0.35.

# Returns

b [array, shape(same as mc)] MLSA filter coefficients

# See also:

[pysptk.sptk.mlsadf](#page-38-0), [pysptk.sptk.mglsadf](#page-38-1), [pysptk.sptk.b2mc](#page-25-1), [pysptk.sptk.mcep](#page-16-0), [pysptk.sptk.mgcep](#page-18-0), [pysptk.sptk.amcep](#page-15-0)

# **pysptk.sptk.b2mc**

<span id="page-25-1"></span>pysptk.sptk.**b2mc**(*b*, *alpha=0.35*)

MLSA filter coefficients to mel-cesptrum

# **Parameters**

b [array, shape] MLSA filter coefficients

alpha [float, optional] All-pass constant. Default is 0.35.

#### Returns

mc [array, shape (same as b)] Mel-cepstrum.

# <span id="page-26-3"></span>See also:

[pysptk.sptk.mc2b](#page-25-0), [pysptk.sptk.mcep](#page-16-0), [pysptk.sptk.mlsadf](#page-38-0)

#### **pysptk.sptk.c2acr**

<span id="page-26-0"></span>pysptk.sptk.**c2acr**(*c*, *order=None*, *fftlen=256*) Cepstrum to autocorrelation

### Parameters

c [array] Cepstrum

order [int, optional] Order of cepstrum. Default is  $len(c) - 1$ .

fftlen [int, optional] FFT length. Default is 256.

## Returns

 $\mathbf{r}$  [array, shape (order + 1)] Autocorrelation

#### Raises

ValueError if non power of 2 fftlen is specified

### See also:

[pysptk.sptk.uels](#page-19-0), [pysptk.sptk.c2ir](#page-26-1), [pysptk.sptk.lpc2c](#page-23-0)

# **pysptk.sptk.c2ir**

```
pysptk.sptk.c2ir(c, length=256)
     Cepstrum to impulse response
```
#### Parameters

c [array] Cepstrum

length [int, optional] Length of impulse response. Default is 256.

#### Returns

h [array, shape (length)] impulse response

### See also:

[pysptk.sptk.c2acr](#page-26-0)

# **pysptk.sptk.ic2ir**

```
pysptk.sptk.ic2ir(h, order=25)
     Impulse response to cepstrum
```
#### **Parameters**

h [array] Impulse response

order [int, optional] Order of cepstrum. Default is 25.

#### Returns

c [array, shape  $(order + 1)$ ] Cepstrum

# <span id="page-27-3"></span>See also:

[pysptk.sptk.c2ir](#page-26-1)

#### **pysptk.sptk.c2ndps**

```
pysptk.sptk.c2ndps(c, fftlen=256)
```
Cepstrum to Negative Derivative of Phase Spectrum (NDPS)

# Parameters

c [array] Cepstrum

fftlen [int, optional] FFT length. Default is 256.

#### Returns

ndps [array, shape (fftlen  $// 2 + 1)$ ] NDPS

## Raises

ValueError if non power of 2 fftlen is specified

#### See also:

[pysptk.sptk.mgcep](#page-18-0), [pysptk.sptk.ndps2c](#page-27-2)

# **pysptk.sptk.ndps2c**

```
pysptk.sptk.ndps2c(ndps, order=25)
     Cepstrum to Negative Derivative of Phase Spectrum (NDPS)
```
#### **Parameters**

ndps [array, shape (fftlen  $// 2 + 1)$ ] NDPS

order [int, optional] Order of cepstrum. Default is 25.

#### Returns

c [array, shape  $(order + 1)$ ] Cepstrum

# Raises

ValueError if non power of 2 fftlen is detected

#### See also:

[pysptk.sptk.mgc2sp](#page-30-0), [pysptk.sptk.c2ndps](#page-27-1)

#### **pysptk.sptk.gc2gc**

<span id="page-27-0"></span>pysptk.sptk.**gc2gc**(*src\_ceps*, *src\_gamma=0.0*, *dst\_order=None*, *dst\_gamma=0.0*) Generalized cepstrum transform

#### **Parameters**

src\_ceps [array] Generalized cepstrum.

src\_gamma [float, optional] Gamma of source cepstrum. Default is 0.0.

<span id="page-28-2"></span>**dst\_order** [int, optional] Order of destination cepstrum. Default is  $len(src_ceps) - 1$ .

dst\_gamma [float, optional] Gamma of destination cepstrum. Default is 0.0.

#### Returns

dst\_ceps [array, shape (dst\_order + 1)] Converted generalized cepstrum

#### Raises

#### ValueError

- if invalid src\_gamma is specified
- if invalid dst\_gamma is specified

#### See also:

```
pysptk.sptk.gcep, pysptk.sptk.mgcep, pysptk.sptk.freqt, pysptk.sptk.mgc2mgc,
pysptk.sptk.lpc2c
```
#### **pysptk.sptk.gnorm**

#### <span id="page-28-0"></span>pysptk.sptk.**gnorm**(*ceps*, *gamma=0.0*) Gain normalization

#### **Parameters**

ceps [array] Generalized cepstrum.

gamma [float, optional] Gamma. Default is 0.0.

#### Returns

dst\_ceps [array, shape(same as ceps)] Normalized generalized cepstrum

#### Raises

ValueError if invalid gamma is specified

# See also:

```
pysptk.sptk.ignorm, pysptk.sptk.gcep, pysptk.sptk.mgcep, pysptk.sptk.gc2gc,
pysptk.sptk.mgc2mgc, pysptk.sptk.freqt
```
# **pysptk.sptk.ignorm**

```
pysptk.sptk.ignorm(ceps, gamma=0.0)
     Inverse gain normalization
```
#### Parameters

c [array] Normalized generalized cepstrum

gamma [float, optional] Gamma. Default is 0.0.

#### Returns

dst\_ceps [array, shape (same as ceps)] Generalized cepstrum

# Raises

ValueError if invalid gamma is specified

#### <span id="page-29-2"></span>See also:

```
pysptk.sptk.gnorm, pysptk.sptk.gcep, pysptk.sptk.mgcep, pysptk.sptk.gc2gc,
pysptk.sptk.mgc2mgc, pysptk.sptk.freqt
```
#### **pysptk.sptk.freqt**

<span id="page-29-0"></span>pysptk.sptk.**freqt**(*ceps*, *order=25*, *alpha=0.0*) Frequency transform

# **Parameters**

ceps [array] Cepstrum.

order [int, optional] Desired order of transformed cepstrum. Default is 25.

alpha [float, optional] All-pass constant. Default is 0.0.

#### Returns

 $dst_ceps$  [array, shape( $order + 1$ ]] frequency transofmed cepstrum (typically melcepstrum)

#### See also:

[pysptk.sptk.mgc2mgc](#page-29-1)

#### **pysptk.sptk.mgc2mgc**

<span id="page-29-1"></span>pysptk.sptk.**mgc2mgc**(*src\_ceps*, *src\_alpha=0.0*, *src\_gamma=0.0*, *dst\_order=None*, *dst\_alpha=0.0*, *dst\_gamma=0.0*)

Mel-generalized cepstrum transform

#### Parameters

src\_ceps [array] Mel-generalized cepstrum.

src\_alpha [float, optional] All-pass constant of source cesptrum. Default is 0.0.

src\_gamma [float, optional] Gamma of source cepstrum. Default is 0.0.

dst order [int, optional] Order of destination cepstrum. Default is len(src ceps) - 1.

dst\_alpha [float, optional] All-pass constant of destination cesptrum. Default is 0.0.

dst\_gamma [float, optional] Gamma of destination cepstrum. Default is 0.0.

# Returns

dst\_ceps [array, shape (dst\_order + 1)] Converted mel-generalized cepstrum

#### Raises

#### ValueError

- if invalid src\_gamma is specified
- if invalid dst qamma is specified

#### See also:

```
pysptk.sptk.uels, pysptk.sptk.gcep, pysptk.sptk.mcep, pysptk.sptk.mgcep,
pysptk.sptk.gc2gc, pysptk.sptk.freqt, pysptk.sptk.lpc2c
```
# <span id="page-30-2"></span>**pysptk.sptk.mgc2sp**

```
pysptk.sptk.mgc2sp(ceps, alpha=0.0, gamma=0.0, fftlen=256)
     Mel-generalized cepstrum transform
```
#### **Parameters**

ceps [array] Mel-generalized cepstrum.

alpha [float, optional] All-pass constant. Default is 0.0.

gamma [float, optional] Gamma. Default is 0.0.

fftlen [int, optional] FFT length. Default is 256.

#### Returns

```
sp [array, shape (fftlen // 2 + 1)] Complex spectrum
```
#### Raises

## ValueError

- if invalid gamma is specified
- if non power of 2 fftlen is specified

#### See also:

```
pysptk.sptk.mgc2mgc, pysptk.sptk.gc2gc, pysptk.sptk.freqt, pysptk.sptk.gnorm,
pysptk.sptk.lpc2c
```
### **pysptk.sptk.mgclsp2sp**

```
pysptk.sptk.mgclsp2sp(lsp, alpha=0.0, gamma=0.0, fftlen=256, gain=True)
     MGC-LSP to spectrum
```
#### Parameters

lsp [array] MGC-LSP

alpha [float, optional] All-pass constant. Default is 0.0.

gamma [float, optional] Gamma. Default is 0.0.

fftlen [int, optional] FFT length. Default is 256.

gain [bool, optional] Whether the input MGC-LSP should have loggain or not. Default is True.

# Returns

sp [array, shape (fftlen  $// 2 + 1$ )] Complex spectrum

#### Raises

#### ValueError

- if invalid gamma is specified
- if non power of 2 fftlen is specified

### See also:

[pysptk.sptk.mgc2mgc](#page-29-1)

### <span id="page-31-2"></span>**F0 analysis**

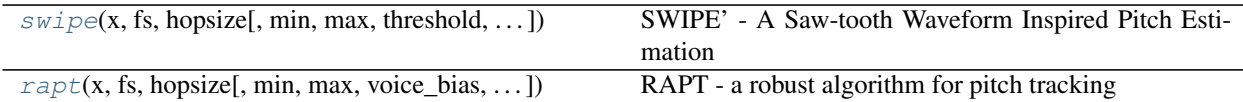

# **pysptk.sptk.swipe**

<span id="page-31-0"></span>pysptk.sptk.**swipe**(*x*, *fs*, *hopsize*, *min=60.0*, *max=240.0*, *threshold=0.3*, *otype='f0'*) SWIPE' - A Saw-tooth Waveform Inspired Pitch Estimation

#### Parameters

x [array] A whole audio signal

fs [int] Sampling frequency.

hopsize [int] Hop size.

min [float, optional] Minimum fundamental frequency. Default is 60.0

max [float, optional] Maximum fundamental frequency. Default is 240.0

threshold [float, optional] Voice/unvoiced threshold. Default is 0.3.

otype [str or int, optional]

#### Output format

- 0. pitch
- 1. f0
- 2. log(f0)

Default is f0.

#### Returns

f0 [array, shape(np.ceil(float(len(x))/hopsize))] Estimated f0 trajectory

#### Raises

ValueError if invalid otype is specified

# See also:

[pysptk.sptk.rapt](#page-31-1)

# **Examples**

#### **pysptk.sptk.rapt**

<span id="page-31-1"></span>pysptk.sptk.**rapt**(*x*, *fs*, *hopsize*, *min=60*, *max=240*, *voice\_bias=0.0*, *otype='f0'*) RAPT - a robust algorithm for pitch tracking

#### **Parameters**

- x [array, dtype=np.float32] A whole audio signal
- fs [int] Sampling frequency.

<span id="page-32-1"></span>hopsize [int] Hop size.

min [float, optional] Minimum fundamental frequency. Default is 60.0

max [float, optional] Maximum fundamental frequency. Default is 240.0

voice\_bias [float, optional] Voice/unvoiced threshold. Default is 0.0.

otype [str or int, optional]

## Output format

- 0. pitch
- 1. f0
- 2. log(f0)

Default is f0.

# Returns

f0 [array, shape(np.ceil(float(len(x))/hopsize))] Estimated f0 trajectory

# Raises

#### ValueError

- if invalid min/max frequency specified
- if invalid frame period specified (not in [1/fs, 0.1])
- if input range too small for analysis by get\_f0

#### RuntimeError

• problem in init\_dp\_f0()

#### Please see also the RAPT code in SPTK for more detailed exception conditions.

#### See also:

[pysptk.sptk.swipe](#page-31-0)

# **Notes**

It is assumed that input array x has np.float32 dtype, while swipe assumes np.float64 dtype.

## **Examples**

#### **Excitation generation**

 $excite(pitch[, hopsize, interp\_period, ...)$  $excite(pitch[, hopsize, interp\_period, ...)$  Excitation generation

# **pysptk.sptk.excite**

<span id="page-32-0"></span>pysptk.sptk.**excite**(*pitch*, *hopsize=100*, *interp\_period=1*, *gaussian=False*, *seed=1*) Excitation generation

#### Parameters

pitch [array] Pitch sequence.

<span id="page-33-2"></span>Note: excite assumes that input is a **pitch** sequence, not **f0** sequence. Pitch sequence can be obtained by speficying `otype="pitch" to F0 estimation methods.

hopsize [int] Hop size (frame period in sample). Default is 100.

interp\_period [int] Interpolation period. Default is 1.

gaussian [bool] If True, generate gausssian noise for unvoiced frames, otherwise generate Msequence. Default is False.

seed [int] Seed for nrand for Gaussian noise. Default is 1.

#### Returns

excitation [array] Excitation signal

#### See also:

[pysptk.sptk.poledf](#page-36-1), [pysptk.sptk.swipe](#page-31-0), [pysptk.sptk.rapt](#page-31-1)

#### **Window functions**

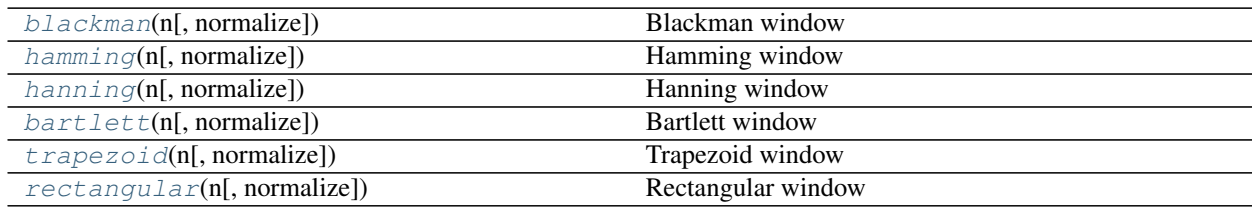

#### **pysptk.sptk.blackman**

<span id="page-33-0"></span>pysptk.sptk.**blackman**(*n*, *normalize=1*) Blackman window

#### Parameters

n [int] Window length

normalize [int, optional]

#### Normalization flag

- 0. don't normalize
- 1. normalize by power
- 2. normalize by magnitude

Default is 1.

#### Returns

w [array, shape  $(n, )$ ] blackman window

#### **pysptk.sptk.hamming**

```
pysptk.sptk.hamming(n, normalize=1)
    Hamming window
```
## <span id="page-34-2"></span>Parameters

- n [int] Window length
- normalize [int, optional]

#### Normalization flag

- 0. don't normalize
- 1. normalize by power
- 2. normalize by magnitude
- Default is 1.

# Returns

 $w$  [array, shape  $(n, )$ ] hamming window

#### **pysptk.sptk.hanning**

<span id="page-34-0"></span>pysptk.sptk.**hanning**(*n*, *normalize=1*) Hanning window

# Parameters

n [int] Window length

normalize [int, optional]

#### Normalization flag

- 0. don't normalize
- 1. normalize by power
- 2. normalize by magnitude

#### Default is 1.

#### Returns

w [array, shape  $(n, )$ ] hanning window

## **pysptk.sptk.bartlett**

```
pysptk.sptk.bartlett(n, normalize=1)
     Bartlett window
```
#### Parameters

n [int] Window length

normalize [int, optional]

#### Normalization flag

- 0. don't normalize
- 1. normalize by power
- 2. normalize by magnitude

Default is 1.

#### <span id="page-35-2"></span>Returns

w [array, shape  $(n, )$ ] bartlett window

#### **pysptk.sptk.trapezoid**

<span id="page-35-0"></span>pysptk.sptk.**trapezoid**(*n*, *normalize=1*) Trapezoid window

## Parameters

n [int] Window length

normalize [int, optional]

#### Normalization flag

- 0. don't normalize
- 1. normalize by power
- 2. normalize by magnitude

Default is 1.

# Returns

w [array, shape  $(n, )$ ] trapezoid window

# **pysptk.sptk.rectangular**

# <span id="page-35-1"></span>pysptk.sptk.**rectangular**(*n*, *normalize=1*) Rectangular window

#### Parameters

n [int] Window length

normalize [int, optional]

#### Normalization flag

- 0. don't normalize
- 1. normalize by power
- 2. normalize by magnitude

Default is 1.

#### Returns

w [array, shape (n,)] rectangular window

# **Waveform generation filters**

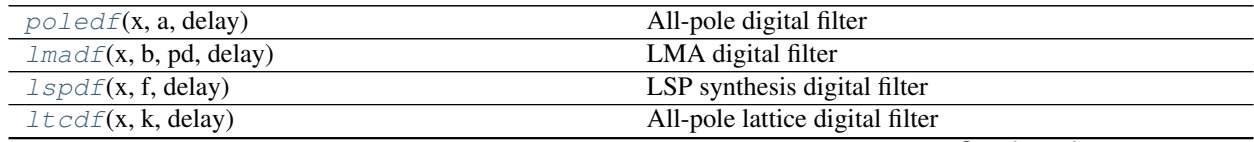

Continued on next page

<span id="page-36-2"></span>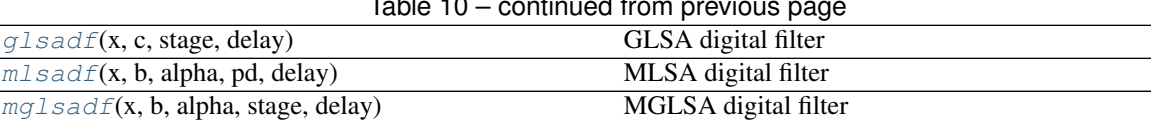

#### Table 10 – continued from previous page

## **pysptk.sptk.poledf**

<span id="page-36-1"></span>pysptk.sptk.**poledf**(*x*, *a*, *delay*) All-pole digital filter

#### Parameters

- x [float] A input sample
- a [array] AR coefficients

delay [array] Delay

#### Returns

y [float] A filtered sample

# Raises

ValueError if invalid delay length is supplied

## See also:

[pysptk.sptk.lpc](#page-21-1), [pysptk.sptk.ltcdf](#page-37-1), [pysptk.sptk.lmadf](#page-36-0)

#### **pysptk.sptk.lmadf**

<span id="page-36-0"></span>pysptk.sptk.**lmadf**(*x*, *b*, *pd*, *delay*) LMA digital filter

## **Parameters**

- x [float] A input sample
- c [array] Cepstrum

pd [int] Order of pade approximation

delay [array] Delay

#### Returns

y [float] A filtered sample

# Raises

# ValueError

- if invalid order of pade approximation is specified
- if invalid delay length is supplied

# See also:

```
pysptk.sptk.uels, pysptk.sptk.acep, pysptk.sptk.poledf, pysptk.sptk.ltcdf,
pysptk.sptk.glsadf, pysptk.sptk.mlsadf, pysptk.sptk.mglsadf
```
# <span id="page-37-3"></span>**pysptk.sptk.lspdf**

<span id="page-37-2"></span>pysptk.sptk.**lspdf**(*x*, *f*, *delay*) LSP synthesis digital filter

#### Parameters

x [float] A input sample

f [array] LSP coefficients

delay [array] Delay

#### Returns

y [float] A filtered sample

#### Raises

ValueError if invalid delay length is supplied

## See also:

[pysptk.sptk.lpc2lsp](#page-23-1)

# **pysptk.sptk.ltcdf**

<span id="page-37-1"></span>pysptk.sptk.**ltcdf**(*x*, *k*, *delay*) All-pole lattice digital filter

#### Parameters

x [float] A input sample

k [array] PARCOR coefficients.

delay [array] Delay

## Returns

y [float] A filtered sample

# Raises

ValueError if invalid delay length is supplied

#### See also:

[pysptk.sptk.lpc](#page-21-1), [pysptk.sptk.lpc2par](#page-24-0), [pysptk.sptk.lpc2lsp](#page-23-1), [pysptk.sptk.poledf](#page-36-1), [pysptk.sptk.lspdf](#page-37-2)

#### **pysptk.sptk.glsadf**

<span id="page-37-0"></span>pysptk.sptk.**glsadf**(*x*, *c*, *stage*, *delay*) GLSA digital filter

#### Parameters

- x [float] A input sample
- c [array] Geneeraized cepstrum
- stage [int] -1 / gamma

delay [array] Delay

# <span id="page-38-2"></span>Returns

y [float] A filtered sample

# Raises

#### ValueError

- if invalid number of stage is specified
- if invalid delay length is supplied

# See also:

```
pysptk.sptk.ltcdf, pysptk.sptk.lmadf, pysptk.sptk.lspdf, pysptk.sptk.mlsadf,
pysptk.sptk.mglsadf
```
# **pysptk.sptk.mlsadf**

<span id="page-38-0"></span>pysptk.sptk.**mlsadf**(*x*, *b*, *alpha*, *pd*, *delay*) MLSA digital filter

#### Parameters

- x [float] A input sample
- b [array] MLSA filter coefficients
- alpha [float] All-pass constant
- pd [int] Order of pade approximation
- delay [array] Delay

#### Returns

y [float] A filtered sample

#### Raises

## ValueError

- if invalid order of pade approximation is specified
- if invalid delay length is supplied

# See also:

```
pysptk.sptk.mcep, pysptk.sptk.amcep, pysptk.sptk.poledf, pysptk.sptk.ltcdf,
pysptk.sptk.lmadf, pysptk.sptk.lspdf, pysptk.sptk.glsadf, pysptk.sptk.mglsadf
```
# **pysptk.sptk.mglsadf**

<span id="page-38-1"></span>pysptk.sptk.**mglsadf**(*x*, *b*, *alpha*, *stage*, *delay*) MGLSA digital filter

#### **Parameters**

- x [float] A input sample
- b [array] MGLSA filter coefficients
- alpha [float] All-pass constant

<span id="page-39-2"></span>stage [int] -1 / gamma

delay [array] Delay

# Returns

y [float] A filtered sample

#### Raises

# ValueError

- if invalid number of stage is specified
- if invalid delay length is supplied

# See also:

```
pysptk.sptk.mgcep, pysptk.sptk.poledf, pysptk.sptk.ltcdf, pysptk.sptk.lmadf,
pysptk.sptk.lspdf, pysptk.sptk.mlsadf, pysptk.sptk.glsadf
```
# **Utilities for waveform generation filters**

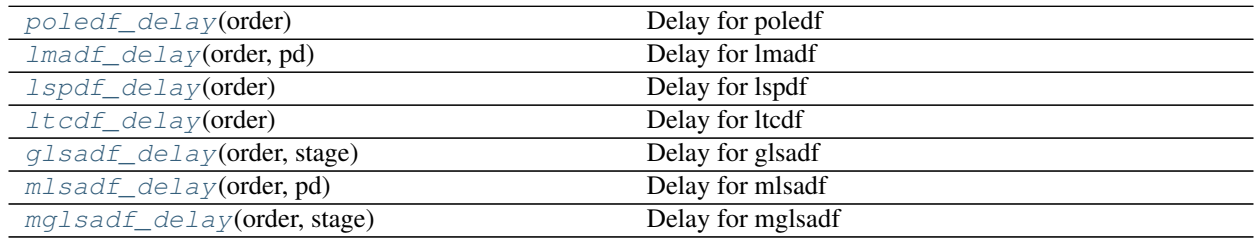

# **pysptk.sptk.poledf\_delay**

<span id="page-39-0"></span>pysptk.sptk.**poledf\_delay**(*order*) Delay for poledf

# Parameters

order [int] Order of poledf filter coefficients

## Returns

delay [array] Delay

# **pysptk.sptk.lmadf\_delay**

<span id="page-39-1"></span>pysptk.sptk.**lmadf\_delay**(*order*, *pd*) Delay for lmadf

#### Parameters

order [int] Order of lmadf filter coefficients

pd [int] Order of pade approximation.

## Returns

delay [array] Delay

# <span id="page-40-4"></span>**pysptk.sptk.lspdf\_delay**

# <span id="page-40-0"></span>pysptk.sptk.**lspdf\_delay**(*order*)

Delay for lspdf

# Parameters

order [int] Order of lspdf filter coefficients

# Returns

delay [array] Delay

# **pysptk.sptk.ltcdf\_delay**

# <span id="page-40-1"></span>pysptk.sptk.**ltcdf\_delay**(*order*)

Delay for ltcdf

# **Parameters**

order [int] Order of ltcdf filter coefficients

# Returns

delay [array] Delay

# **pysptk.sptk.glsadf\_delay**

<span id="page-40-2"></span>pysptk.sptk.**glsadf\_delay**(*order*, *stage*) Delay for glsadf

# Parameters

order [int] Order of glsadf filter coefficients

stage [int] -1 / gamma

# Returns

delay [array] Delay

# **pysptk.sptk.mlsadf\_delay**

```
pysptk.sptk.mlsadf_delay(order, pd)
```
Delay for mlsadf

# Parameters

order [int] Order of mlsadf filter coefficients

pd [int] Order of pade approximation.

# Returns

delay [array] Delay

## <span id="page-41-4"></span>**pysptk.sptk.mglsadf\_delay**

```
pysptk.sptk.mglsadf_delay(order, stage)
```
Delay for mglsadf

# **Parameters**

order [int] Order of mglsadf filter coefficients

stage [int] -1 / gamma

Returns

delay [array] Delay

# <span id="page-41-3"></span>**4.1.2 Other conversions**

Not exist in SPTK itself, but can be used with the core API. Functions in the pysptk.conversion module can also be directly accesible by pysptk.\*.

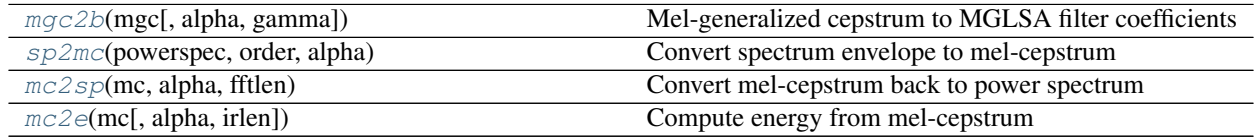

# **pysptk.conversion.mgc2b**

<span id="page-41-1"></span>pysptk.conversion.**mgc2b**(*mgc*, *alpha=0.35*, *gamma=0.0*) Mel-generalized cepstrum to MGLSA filter coefficients

#### Parameters

mgc [array, shape] Mel-generalized cepstrum

alpha [float] All-pass constant. Default is 0.35.

gamma [float] Parameter of generalized log function. Default is 0.0.

#### Returns

b [array, shape(same as mgc)] MGLSA filter coefficients

#### See also:

[pysptk.sptk.mlsadf](#page-38-0), [pysptk.sptk.mglsadf](#page-38-1), [pysptk.sptk.mc2b](#page-25-0), [pysptk.sptk.b2mc](#page-25-1), [pysptk.sptk.mcep](#page-16-0), [pysptk.sptk.mgcep](#page-18-0)

# **pysptk.conversion.sp2mc**

<span id="page-41-2"></span>pysptk.conversion.**sp2mc**(*powerspec*, *order*, *alpha*) Convert spectrum envelope to mel-cepstrum

This is a simplified implementation of mcep for input type is 4.

#### **Parameters**

powerspec [array] Power spectrum

order [int] Order of mel-cepstrum

alpha [float] All-pass constant.

# <span id="page-42-3"></span>Returns

mc [array, shape(order+1)] mel-cepstrum

#### See also:

[pysptk.sptk.mcep](#page-16-0), [pysptk.conversion.mc2sp](#page-42-0)

## **pysptk.conversion.mc2sp**

#### <span id="page-42-0"></span>pysptk.conversion.**mc2sp**(*mc*, *alpha*, *fftlen*) Convert mel-cepstrum back to power spectrum

#### Parameters

mc [array] Mel-spectrum

alpha [float] All-pass constant.

fftlen [int] FFT length

#### Returns

**powerspec** [array, shape( $fftlen//2 +1$ )] Power spectrum

# See also:

[pysptk.sptk.mcep](#page-16-0), [pysptk.conversion.sp2mc](#page-41-2)

#### **pysptk.conversion.mc2e**

<span id="page-42-1"></span>pysptk.conversion.**mc2e**(*mc*, *alpha=0.35*, *irlen=256*) Compute energy from mel-cepstrum

Inspired from hts\_engine

# Parameters

mc [array] Mel-spectrum

alpha [float] All-pass constant.

irlen [int] IIR filter length

#### Returns

energy [floating point, scalar] frame energy

# <span id="page-42-2"></span>**4.1.3 High-level interface for waveform synthesis**

Module pysptk.synthesis provides high-leve interface that wraps low-level SPTK waveform synthesis functions (e.g. mlsadf),

# **Synthesizer**

```
class pysptk.synthesis.Synthesizer(filt, hopsize)
     Speech waveform synthesizer
```
#### Attributes

<span id="page-43-0"></span>filt [SynthesisFilter] A speech synthesis filter

hopsize [int] Hop size

# **synthesis**(*source*, *b*)

Synthesize a waveform given a source excitation and sequence of filter coefficients (e.g. cepstrum).

#### Parameters

source [array] Source excitation

**b** [array] Filter coefficients

# Returns

y [array, shape (same as source)] Synthesized waveform

**synthesis\_one\_frame**(*source*, *prev\_b*, *curr\_b*) Synthesize one frame waveform

#### Parameters

source [array] Source excitation

prev\_b [array] Filter coefficients of previous frame

curr\_b [array] Filter coefficients of current frame

# Returns

y [array] Synthesized waveform

# **SynthesisFilters**

#### **LMADF**

**class** pysptk.synthesis.**LMADF**(*order=25*, *pd=4*) LMA digital filter that wraps lmadf

# **Attributes**

pd [int] Order of pade approximation. Default is 4.

#### delay [array] Delay

#### **filt**(*x*, *coef*)

Filter one sample using using  $lmadf$ 

#### Parameters

x [float] A input sample

coef: array LMA filter coefficients (i.e. Cepstrum)

#### Returns

y [float] A filtered sample

#### See also:

[pysptk.sptk.lmadf](#page-36-0)

# <span id="page-44-0"></span>**MLSADF**

```
class pysptk.synthesis.MLSADF(order=25, alpha=0.35, pd=4)
    MLSA digital filter that wraps mlsadf
```
# **Attributes**

alpha [float] All-pass constant

pd [int] Order of pade approximation. Default is 4.

delay [array] Delay

#### **filt**(*x*, *coef*)

Filter one sample using mlsadf

#### Parameters

x [float] A input sample

coef: array MLSA filter coefficients

#### Returns

y [float] A filtered sample

### See also:

[pysptk.sptk.mlsadf](#page-38-0), [pysptk.sptk.mc2b](#page-25-0)

### **MGLSADF**

**class** pysptk.synthesis.**MGLSADF**(*order=25*, *alpha=0.35*, *stage=1*) MGLSA digital filter that wraps mglsadf

# **Attributes**

alpha [float] All-pass constant

stage [int] -1/gamma

delay [array] Delay

#### **filt**(*x*, *coef*)

Filter one sample using mglsadf

#### Parameters

x [float] A input sample

coef: array MGLSA filter coefficients

#### Returns

y [float] A filtered sample

# See also:

[pysptk.sptk.mglsadf](#page-38-1)

# <span id="page-45-0"></span>**AllPoleDF**

**class** pysptk.synthesis.**AllPoleDF**(*order=25*) All-pole digital filter that wraps poledf

#### **Attributes**

delay [array] Delay

**filt**(*x*, *coef*) Filter one sample using using poledf

#### Parameters

x [float] A input sample

coef: array LPC (with loggain)

#### Returns

y [float] A filtered sample

#### See also:

[pysptk.sptk.poledf](#page-36-1)

# **AllPoleLatticeDF**

**class** pysptk.synthesis.**AllPoleLatticeDF**(*order=25*) All-pole lttice digital filter that wraps ltcdf

#### Attributes

delay [array] Delay

#### **filt**(*x*, *coef*)

Filter one sample using using ltcdf

# Parameters

x [float] A input sample

coef: array PARCOR coefficients (with loggain)

# Returns

y [float] A filtered sample

#### See also:

[pysptk.sptk.ltcdf](#page-37-1)

# **Synthesis filter interface**

**class** pysptk.synthesis.**SynthesisFilter** Synthesis filter interface

All synthesis filters must implement this interface

**filt**(*x*, *coef*) Filter one sample

#### Parameters

<span id="page-46-3"></span>x [float] A input sample

coef [array] Filter coefficients

# Returns

y [float] A filtered sample

# <span id="page-46-2"></span>**4.1.4 Utilities**

# **Audio files**

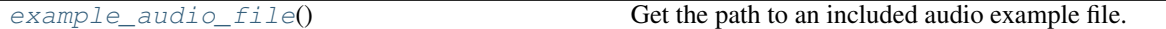

#### **pysptk.util.example\_audio\_file**

<span id="page-46-0"></span>pysptk.util.**example\_audio\_file**() Get the path to an included audio example file.

## **Examples**

### **Mel-cepstrum analysis**

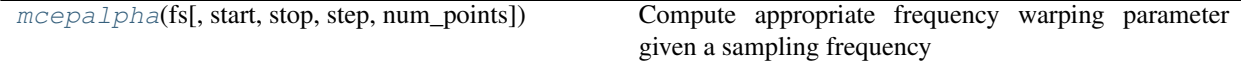

## **pysptk.util.mcepalpha**

<span id="page-46-1"></span>pysptk.util.**mcepalpha**(*fs*, *start=0.0*, *stop=1.0*, *step=0.001*, *num\_points=1000*) Compute appropriate frequency warping parameter given a sampling frequency

It would be useful to determine alpha parameter in mel-cepstrum analysis.

The code is traslated from [https://bitbucket.org/happyalu/mcep\\_alpha\\_calc.](https://bitbucket.org/happyalu/mcep_alpha_calc)

#### Parameters

fs [int] Sampling frequency

start [float] start value that will be passed to numpy.arange. Default is 0.0.

stop [float] stop value that will be passed to numpy.arange. Default is 1.0.

step [float] step value that will be passed to numpy.arange. Default is 0.001.

num\_points [int] Number of points used in approximating mel-scale vectors in fixed- length.

#### Returns

alpha [float] frequency warping paramter (offen denoted by alpha)

#### See also:

[pysptk.sptk.mcep](#page-16-0), [pysptk.sptk.mgcep](#page-18-0)

# Developer Documentation

# <span id="page-48-1"></span><span id="page-48-0"></span>**5.1 Developer Documentation**

# **5.1.1 Design principle**

pysptk is a thin python wrapper of SPTK. It is designed to be API consistent with the original SPTK as possible, but give better interface. There are a few design principles to wrap C interface:

1. Avoid really short names for variables (e.g. a, b, c, aa, bb, dd)

Variable names should be informative. If the C functions have such short names, use self-descriptive names instead for python interfaces, unless they have clear meanings in their context.

2. Avoid too many function arguments

Less is better. If the C functions have too many function arguments, use keyword arguments with proper default values for optional ones in python.

3. Handle errors in python

Since C functions might *exit* (unfortunately) inside their functions for unexpected inputs, it should be check if the inputs are supported or not in python.

To wrap C interface, Cython is totally used.

# **5.1.2 How to build pysptk**

You have to install numpy and cython first, and then:

```
git clone https://github.com/r9y9/pysptk
cd pysptk
git submodule update --init
python setup.py develop
```
should work.

Note: Dependency to the SPTK is added as a submodule. You have to checkout the supported SPTK as git sudmobule update --init before running setup.py.

# **5.1.3 How to build docs**

pysptk docs are managed by the python sphinx. Docs-related dependencies can be resolved by:

pip install .[docs]

at the top of pysptk directory.

To build docs, go to the *docs* directory and then:

make html

You will see the generated docs in *\_build* directory as follows (might different depends on sphinx version):

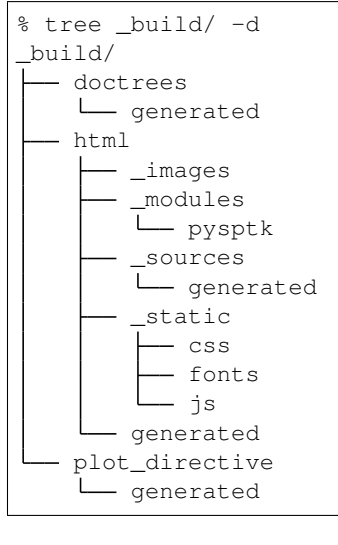

See *\_build/html/index.html* for the top page of the generated docs.

# **5.1.4 How to add a new function**

There are a lot of functions unexposed from SPTK. To add a new function to pysptk, there are a few typical steps:

- 1. Add function signature to \_sptk.pxd
- 2. Add cython implementation to \_sptk.pyx
- 3. Add python interface (with docstrings) to sptk.py (or some proper module)

As you can see in setup.py, \_sptk.pyx and SPTK sources are compiled into a single extension module.

Note: You might wonder why cython implementation and python interface should be separated because cython module can be directly accessed by python. The reasons are 1) to avoid rebuilding cython module when docs strings

are changed in the source 2) to make doc looks great, since sphinx seems unable to collect function argments correctly from cython module for now. Relevant issue: [pysptk/#33](https://github.com/r9y9/pysptk/issues/33)

# **An example**

In \_sptk.pyd:

```
cdef extern from "SPTK.h":
   double _agexp "agexp"(double r, double x, double y)
```
In \_sptk.pyx:

```
def agexp(r, x, y):
    return _agexp(r, x, y)
```
In sptk.pyx:

```
def agexp(r, x, y):
    """Magnitude squared generalized exponential function
   Parameters
    ----------
    r : float
       Gamma
   x : float
       Real part
   y : float
        Imaginary part
   Returns
    -------
    Value
    "''"''"return _sptk.agexp(r, x, y)
```
Indices and tables

- <span id="page-52-0"></span>• genindex
- search

# Python Module Index

# <span id="page-54-0"></span>p

pysptk, ?? pysptk.conversion, [38](#page-41-3) pysptk.sptk, [9](#page-12-2) pysptk.synthesis, [39](#page-42-2) pysptk.util, [43](#page-46-2)

# Index

# A

acep() (in module pysptk.sptk), [11](#page-14-2) agcep() (in module pysptk.sptk), [11](#page-14-2) agexp() (in module pysptk.sptk), [10](#page-13-4) AllPoleDF (class in pysptk.synthesis), [42](#page-45-0) AllPoleLatticeDF (class in pysptk.synthesis), [42](#page-45-0) amcep() (in module pysptk.sptk), [12](#page-15-1)

# B

b2mc() (in module pysptk.sptk), [22](#page-25-2) bartlett() (in module pysptk.sptk), [31](#page-34-2) blackman() (in module pysptk.sptk), [30](#page-33-2)

# C

c2acr() (in module pysptk.sptk), [23](#page-26-3) c2ir() (in module pysptk.sptk), [23](#page-26-3) c2ndps() (in module pysptk.sptk), [24](#page-27-3)

# E

example audio file() (in module pysptk.util),  $43$ excite() (in module pysptk.sptk), [29](#page-32-1)

# F

fftcep() (in module pysptk.sptk), [18](#page-21-2) filt() (pysptk.synthesis.AllPoleDF method), [42](#page-45-0) filt() (pysptk.synthesis.AllPoleLatticeDF method), [42](#page-45-0) filt() (pysptk.synthesis.LMADF method), [40](#page-43-0) filt() (pysptk.synthesis.MGLSADF method), [41](#page-44-0) filt() (pysptk.synthesis.MLSADF method), [41](#page-44-0) filt() (pysptk.synthesis.SynthesisFilter method), [42](#page-45-0) freqt() (in module pysptk.sptk), [26](#page-29-2)

# G

gc2gc() (in module pysptk.sptk), [24](#page-27-3) gcep() (in module pysptk.sptk), [14](#page-17-1) gexp() (in module pysptk.sptk), [10](#page-13-4) glog() (in module pysptk.sptk), [10](#page-13-4) glsadf() (in module pysptk.sptk), [34](#page-37-3) glsadf\_delay() (in module pysptk.sptk), [37](#page-40-4) gnorm() (in module pysptk.sptk), [25](#page-28-2)

# H

hamming() (in module pysptk.sptk), [30](#page-33-2) hanning() (in module pysptk.sptk), [31](#page-34-2)

# I

ic2ir() (in module pysptk.sptk), [23](#page-26-3) ignorm() (in module pysptk.sptk), [25](#page-28-2)

# L

LMADF (class in pysptk.synthesis), [40](#page-43-0) lmadf() (in module pysptk.sptk), [33](#page-36-2) lmadf\_delay() (in module pysptk.sptk), [36](#page-39-2) lpc() (in module pysptk.sptk), [18](#page-21-2) lpc2c() (in module pysptk.sptk), [20](#page-23-2) lpc2lsp() (in module pysptk.sptk), [20](#page-23-2) lpc2par() (in module pysptk.sptk), [21](#page-24-3) lsp2sp() (in module pysptk.sptk), [21](#page-24-3) lspdf() (in module pysptk.sptk), [34](#page-37-3) lspdf\_delay() (in module pysptk.sptk), [37](#page-40-4) ltcdf() (in module pysptk.sptk), [34](#page-37-3) ltcdf\_delay() (in module pysptk.sptk), [37](#page-40-4)

# M

mc2b() (in module pysptk.sptk), [22](#page-25-2) mc2e() (in module pysptk.conversion), [39](#page-42-3) mc2sp() (in module pysptk.conversion), [39](#page-42-3) mcep() (in module pysptk.sptk), [13](#page-16-1) mcepalpha() (in module pysptk.util), [43](#page-46-3) mfcc() (in module pysptk.sptk), [19](#page-22-1) mgc2b() (in module pysptk.conversion), [38](#page-41-4) mgc2mgc() (in module pysptk.sptk), [26](#page-29-2) mgc2sp() (in module pysptk.sptk), [27](#page-30-2) mgcep() (in module pysptk.sptk), [15](#page-18-1) mgclsp2sp() (in module pysptk.sptk), [27](#page-30-2) MGLSADF (class in pysptk.synthesis), [41](#page-44-0) mglsadf() (in module pysptk.sptk), [35](#page-38-2) mglsadf delay() (in module pysptk.sptk), [38](#page-41-4) MLSADF (class in pysptk.synthesis), [41](#page-44-0) mlsadf() (in module pysptk.sptk), [35](#page-38-2) mlsadf\_delay() (in module pysptk.sptk), [37](#page-40-4) mseq() (in module pysptk.sptk), [10](#page-13-4)

# N

ndps2c() (in module pysptk.sptk), [24](#page-27-3)

# P

par2lpc() (in module pysptk.sptk), [21](#page-24-3) poledf() (in module pysptk.sptk), [33](#page-36-2) poledf\_delay() (in module pysptk.sptk), [36](#page-39-2) pysptk (module), [1](#page-4-0) pysptk.conversion (module), [38](#page-41-4) pysptk.sptk (module), [9](#page-12-3) pysptk.synthesis (module), [39](#page-42-3) pysptk.util (module), [43](#page-46-3)

# R

rapt() (in module pysptk.sptk), [28](#page-31-2) rectangular() (in module pysptk.sptk), [32](#page-35-2)

# S

sp2mc() (in module pysptk.conversion), [38](#page-41-4) swipe() (in module pysptk.sptk), [28](#page-31-2) synthesis() (pysptk.synthesis.Synthesizer method), [40](#page-43-0) synthesis\_one\_frame() (pysptk.synthesis.Synthesizer method), [40](#page-43-0) SynthesisFilter (class in pysptk.synthesis), [42](#page-45-0) Synthesizer (class in pysptk.synthesis), [39](#page-42-3)

# T

trapezoid() (in module pysptk.sptk), [32](#page-35-2)

# U

uels() (in module pysptk.sptk), [16](#page-19-1)